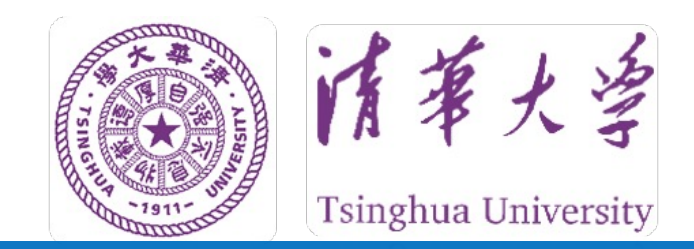

## **软件实验说明 (编程作业部分)**

## **路由器实验团队**

**2021年9月**

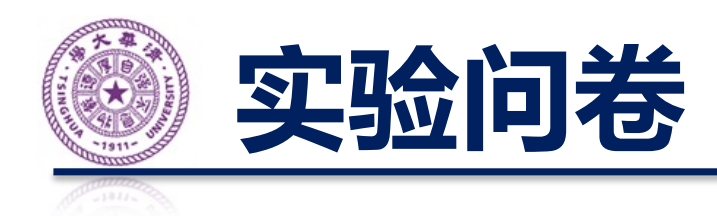

• 请填写:

## [http://wenjuan.tsinghua.edu.cn/s/nEjE](http://wenjuan.tsinghua.edu.cn/s/nEjEBj/)Bj/

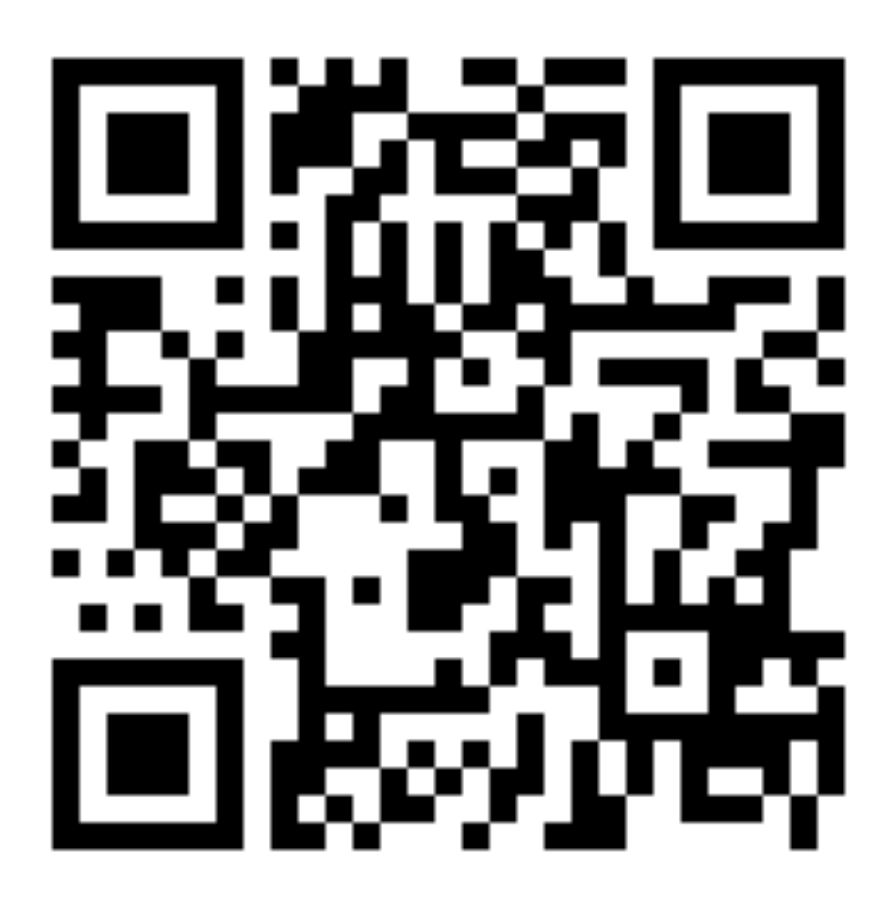

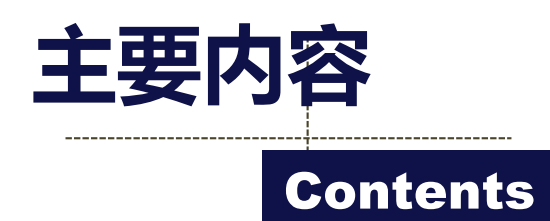

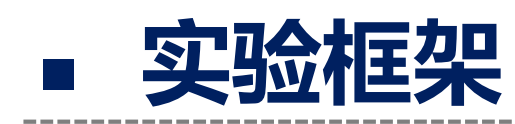

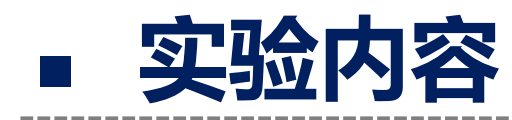

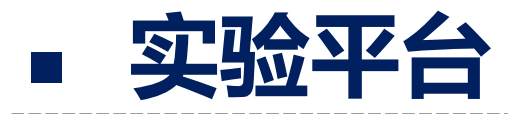

\_\_\_\_\_\_\_\_\_\_\_\_\_\_

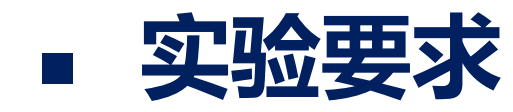

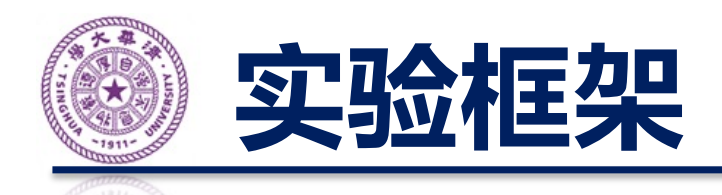

- 登录 TANLabs 实验平台, 创建实验仓库 – 平台将自动导入实验框架到实验仓库
- 编程作业为 Homework 目录下的四个题目
	- eui64:生成 EUI-64 格式的 IPv6 Link Local 地址
	- internet-checksum: 校验和计算和检验
	- lookup:路由表维护、查询
	- protocol: RIPng 报文解析
	- 实验者可暂不关注其他目录的代码
	- 在题目各自目录下运行 make 编译, 运行 make grade 进行本地评测

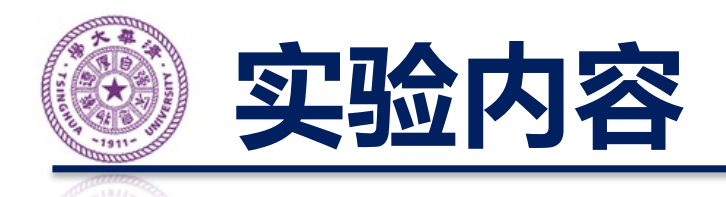

- 每个题目目录下的 README.md 描述了题目的要求 和实现方法
- 代码中的注释也需要阅读
- 不支持 Windows, 请用 WSL (建议 WSL2)
- 注意如何读写预定义的结构化数据
	- 注意题目中提示的各个结构体

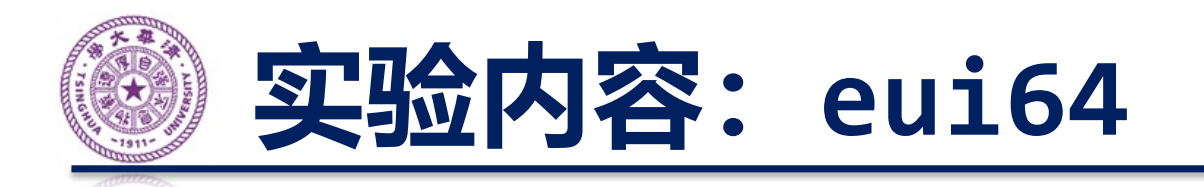

- 给定一个 MAC 地址, 采用 EUI-64 规则生成对应 的 IPv6 Link Local 地址
- 尝试理解 MAC 地址和 IPv6 地址结构体的内容
- 接触 IPv6 地址的表示方法
- 阅读 RFC 4291

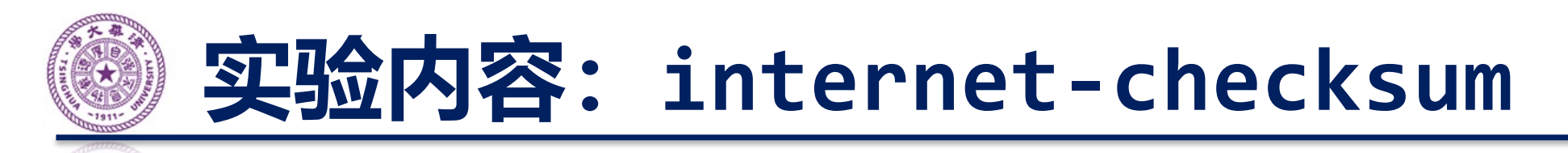

- 给定一个 IPv6 分组, 检查校验和是否正确并计算 出正确的校验和
- 用途
	- 接收 IPv6 分组时检查校验和是否正确
	- 发送 IPv6 分组时计算出正确的校验和
- 注意 IPv6 Pseudo Header 的处理 – 长度的端序是什么?提示:可以用 ntohl htonl 函数
- 阅读 RFC 1071

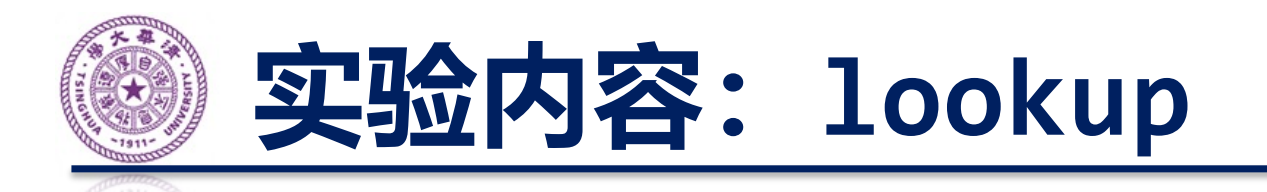

- 维护一个路由表,实现基本的查询和更新功能
- 查询算法为最长前缀匹配
	- 可能有多个路由条目匹配目标 IPv6 地址,算法需要选 取其中前缀长度最长的
- 更新算法为精确匹配
	- 插入、更新或删除路由条目
- 本次作业不对性能做过多要求
- 可参考的实现方法:线性查找、字典树等

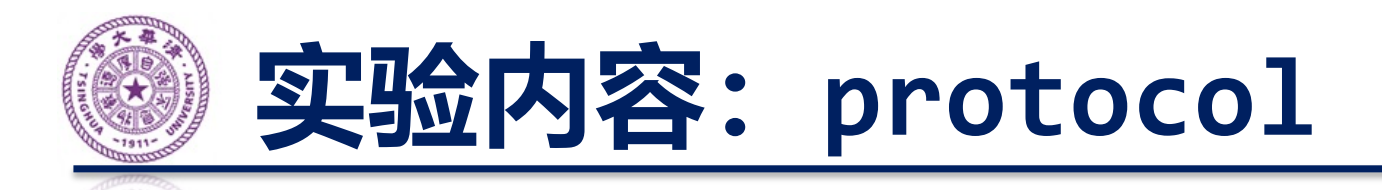

- 解析 RIPng 报文
- 检查各种常见的错误
- 注意部分字段取值固定
- 使用 Wireshark 打开生成的 pcap 文件观察, 有 助于调试
- 阅读 RFC 2080

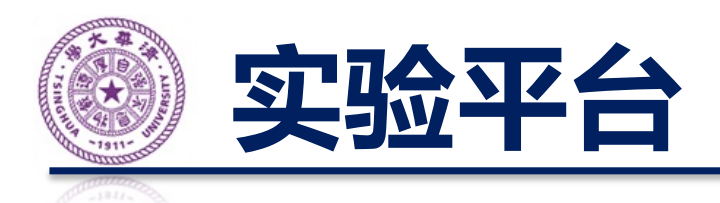

- 实验平台 TANLabs 地址: [https://lab.cs.tsinghua.edu.cn/t](https://lab.cs.tsinghua.edu.cn/tan)an
- 实验文档地址: [https://lab.cs.tsinghua.edu.cn/router/d](https://lab.cs.tsinghua.edu.cn/router/doc)oc
- 访问实验平台后会跳转到 git.tsinghua.edu.cn
- 签署 honor code 后,平台自动创建实验仓库
- 实验者需要
	- 将实验仓库克隆到本地,修改后通过 Git Push 上传
	- 在 TANLabs 上查看评测结果并标记最终结果

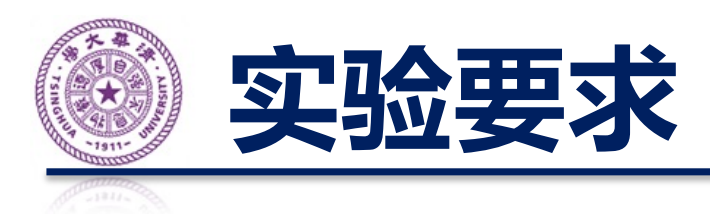

- 学术道德
	- 参考网上代码请注明出处
	- 横向(同学代码)+纵向(往届代码)查重
	- **严禁抄袭!抄袭被认定后实验计零分!**
- 务必阅读题目中提到的 RFC 文档
- 截止时间: UTC+8 第九周周日(11月14日)**晚上 10点整**
	- 请在截止时间前完成代码提交、在线评测并标记最终 结果

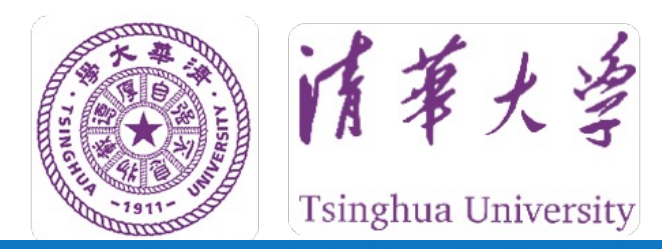

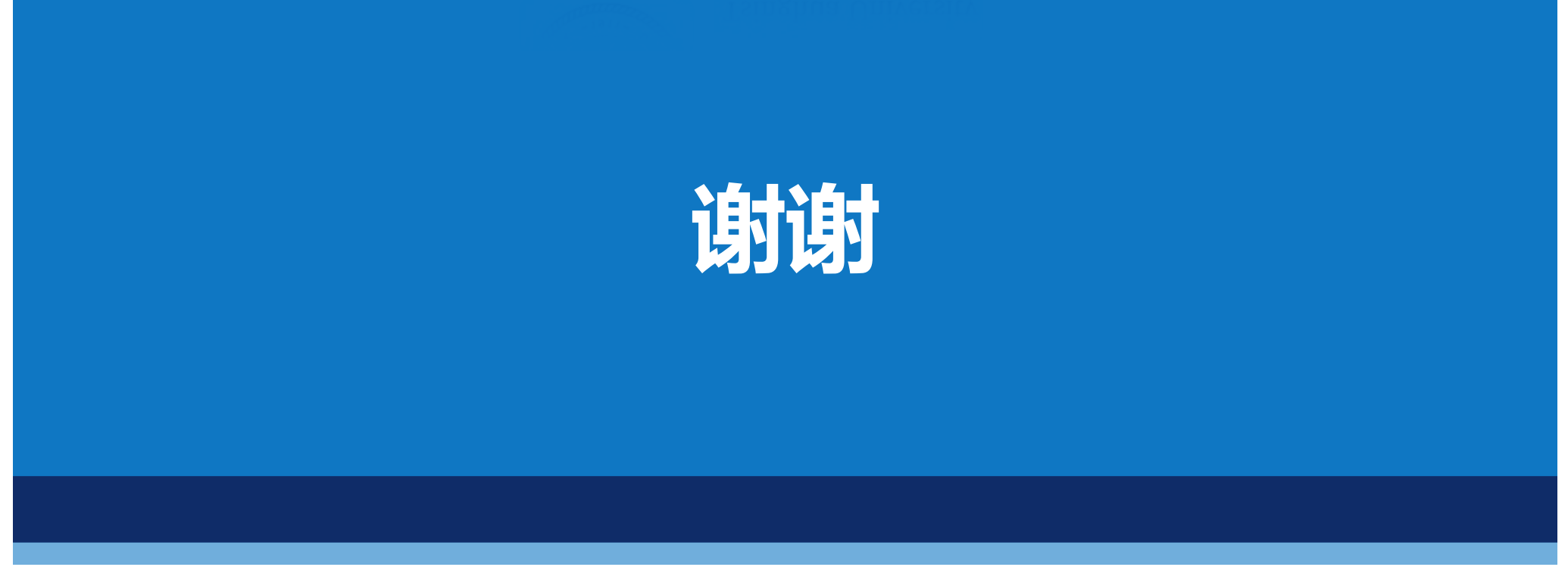